## MARKS\_HDAC\_TARGETS\_DN

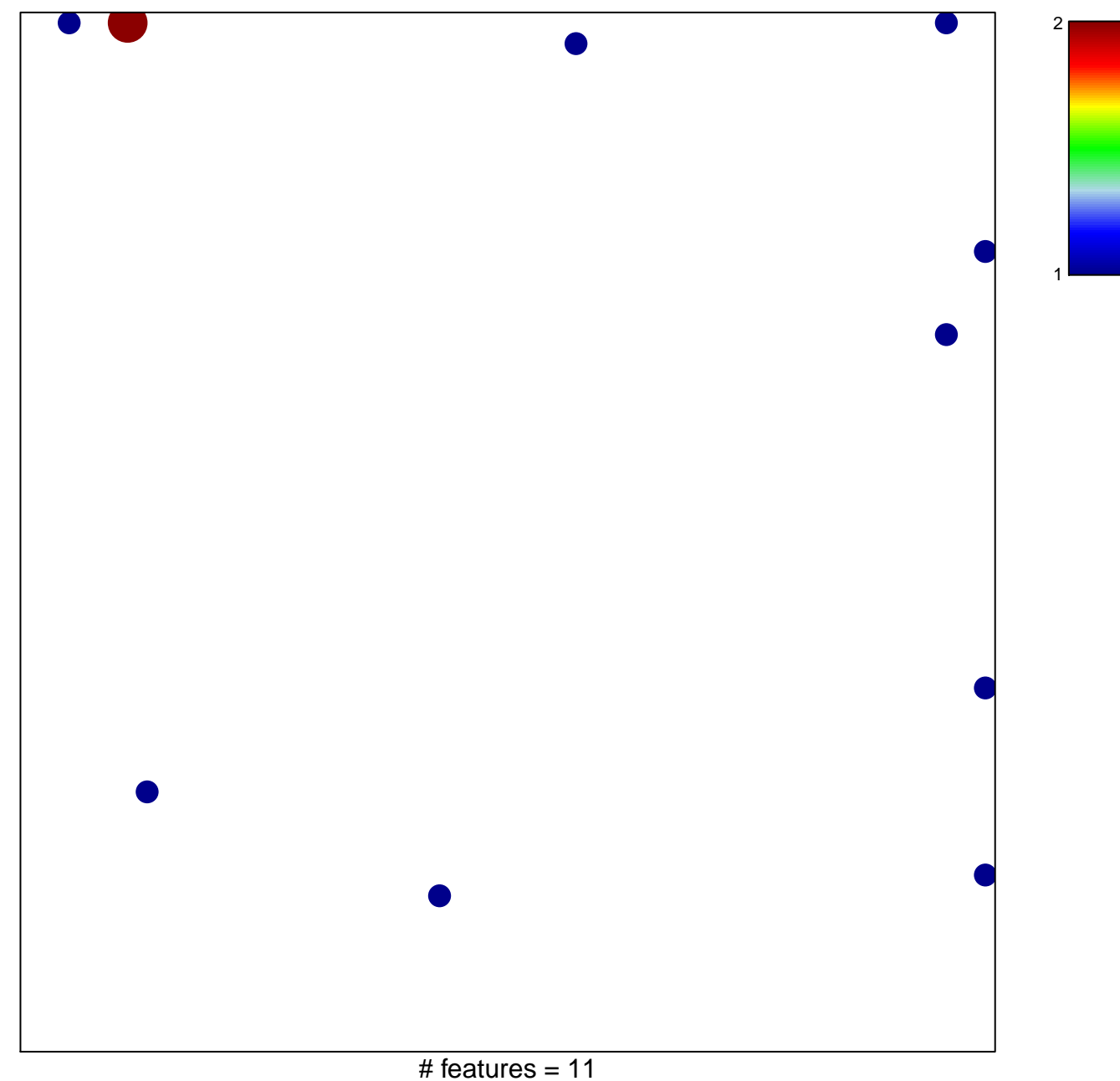

chi-square  $p = 0.79$ 

## **MARKS\_HDAC\_TARGETS\_DN**

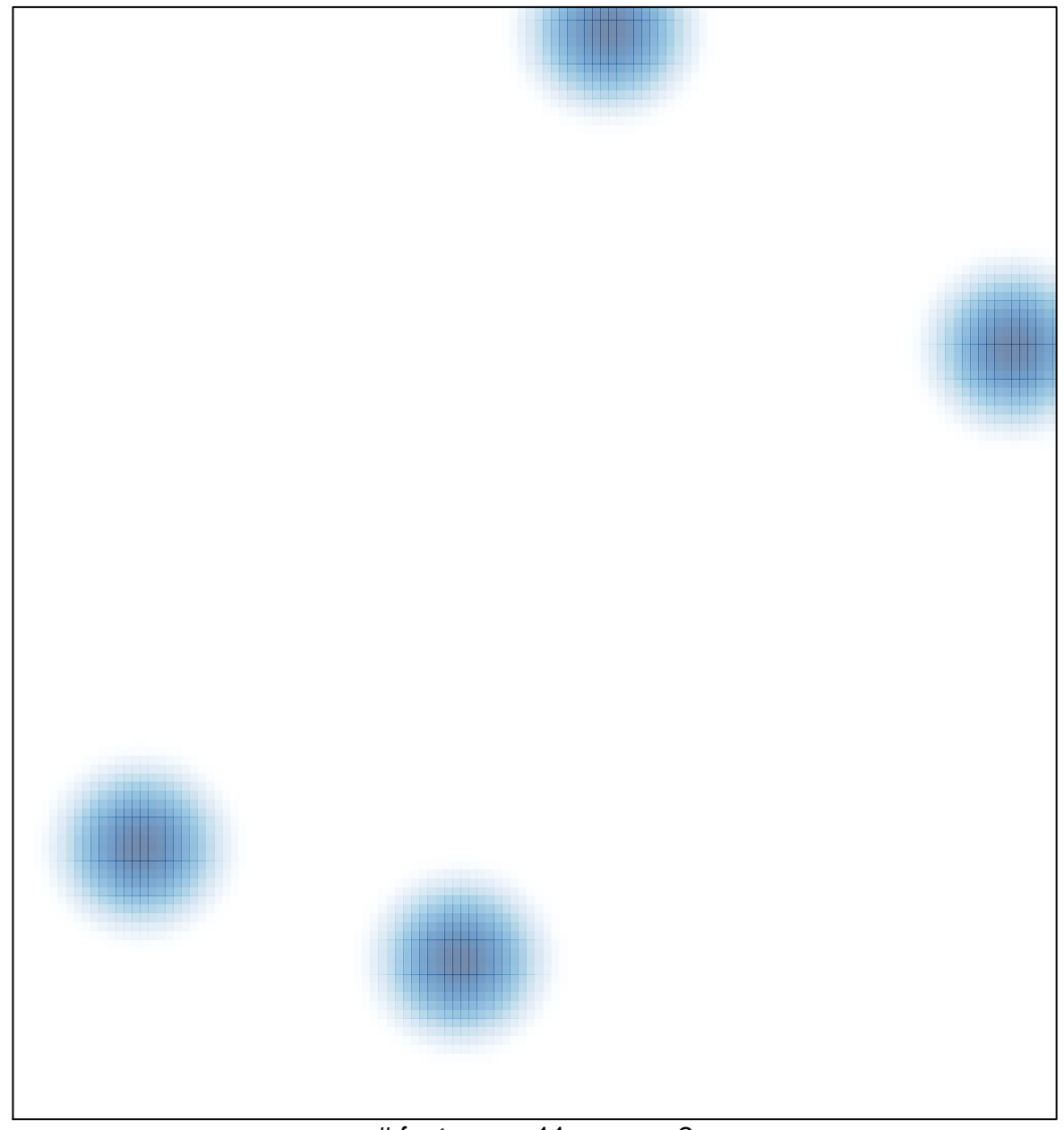

# features =  $11$ , max =  $2$